*Corso di Laurea in Ingegneria Gestionale Sapienza Università di Roma*

# *Corso di Basi di Dati A.A. 2018/2019*

### E1 – Algebra Relazionale: Esercizi

Tiziana Catarci, Francesco Leotta

Ultimo aggiornamento : 07/10/2018

### Esercizio 1

- **Si consideri il database che contiene le seguenti relazioni:**
	- **FORNITORI** (*fid* : integer, *fnome* : String, *indirizzo* : String)
	- **PEZZI**(*pid* : integer , *pnome* : String, *colore* : String)
	- **CATALOGO** (*fid* : integer, *pid* : integer, *costo* : real)

### **Formulare in algebra relazionale le seguenti interrogazioni:**

- **1.** Trovare i *nomi* dei fornitori che forniscono pezzi rossi
- **2.** Trovare i *fid* dei fornitori che forniscono pezzi rossi o pezzi verdi
- **3.** Trovare i *fid* dei fornitori che forniscono pezzi rossi o si trovano a via Cavour
- **4.** Trovare i *fid* dei fornitori che forniscono pezzi rossi e pezzi verdi
- **5.** Trovare i *fid* dei fornitori che forniscono tutti i pezzi
- **6.** Trovare i *fid* dei fornitori che forniscono tutti i pezzi rossi
- **7.** Trovare i *fid* dei fornitori che forniscono tutti i pezzi rossi o verdi
- **8.** Trovare i *fid* dei fornitori che forniscono tutti i pezzi rossi oppure tutti i pezzi verdi
- **9.** Trovare coppie di *fid* tali che il fornitore con il primo fid applica per alcune parti un prezzo maggiore di quello del fornitore con il secondo fid
- **10.** Trovare i *pid* dei pezzi forniti da almeno due diversi fornitori
- **11.** Trovare i *pid* dei pezzi più costosi forniti dai fornitori chiamati "Sapienza"
- **12.** Trovare i *pid* dei pezzi forniti da tutti i fornitori a meno di 200 € (se qualche fornitore non ne fornisce, o chiede più di 200 $\epsilon$ , il pezzo non viene selezionato)

- **Si consideri il database che contiene le seguenti relazioni:**
	- **FORNITORI** (*fid* : integer, *fnome* : String, *indirizzo* : String)
	- **PEZZI**(*pid* : integer , *pnome* : String, *colore* : String)
	- **CATALOGO** (*fid* : integer, *pid* : integer, *costo* : real)

**1.** Trovare i *nomi* dei fornitori che forniscono pezzi rossi.

*πfnome (*

*πfid((πpid (σcolore='rosso' (Pezzi))) Catalogo)* **∆ ∆** *Fornitori)* **∆ ∆**

Le proiezioni *πfid <sup>e</sup> πpid* sono **ridondanti**...migliorano la "*leggibilità*" dei risultati intermedi, ma in questo caso non sono strettamente necessarie.

- **Si consideri il database che contiene le seguenti relazioni:**
	- **FORNITORI** (*fid* : integer, *fnome* : String, *indirizzo* : String)
	- **PEZZI**(*pid* : integer , *pnome* : String, *colore* : String)
	- **CATALOGO** (*fid* : integer, *pid* : integer, *costo* : real)

**2.** Trovare i *fid* dei fornitori che forniscono pezzi rossi o pezzi verdi.

### *πfid(πpid (σcolore='rosso'* **<sup>U</sup>** *colore='verde' (Pezzi))* **<sup>∆</sup>***Catalogo)* **∆**

- **Si consideri il database che contiene le seguenti relazioni:**
	- **FORNITORI** (*fid* : integer, *fnome* : String, *indirizzo* : String)
	- **PEZZI**(*pid* : integer , *pnome* : String, *colore* : String)
	- **CATALOGO** (*fid* : integer, *pid* : integer, *costo* : real)

**3.** Trovare i *fid* dei fornitori che forniscono pezzi rossi o si trovano a via Cavour.

 $\rho(R1, \pi_{\text{fid}}((\pi_{\text{pid}}(\sigma_{\text{colore}}{\text{-}}\text{'crosso'}(Pezzi))) \geq 0$  Catalogo)) *ρ(R2, πfid(σindirizzo='Via Cavour' (Fornitori))) R1* ∪ *R2* Si sfrutta l'operatore di ridenominazione per creare le due nuove relazioni R1 e R2, sulle quali si può successivamente calcolare l'unione.

- **Si consideri il database che contiene le seguenti relazioni:**
	- **FORNITORI** (*fid* : integer, *fnome* : String, *indirizzo* : String)
	- **PEZZI**(*pid* : integer , *pnome* : String, *colore* : String)
	- **CATALOGO** (*fid* : integer, *pid* : integer, *costo* : real)

**4.** Trovare i *fid* dei fornitori che forniscono pezzi rossi e pezzi verdi.

### $\rho(R1, \pi_{\text{fid}}(\pi_{\text{pid}}(\sigma_{\text{colore}}{\text{--}}\text{'crosso'})$  (Pezzi))  $\bowtie$  Catalogo))  $\rho(R2,\pi_{\text{fid}}(\pi_{\text{pid}}(\sigma_{\text{colore}}{\text{--}}^{\text{verde}},{\text{}}(Pezzi)) \bowtie \text{Catalogo}))$

 $RI \cap R2$ 

- **Si consideri il database che contiene le seguenti relazioni:**
	- **FORNITORI** (*fid* : integer, *fnome* : String, *indirizzo* : String)
	- **PEZZI**(*pid* : integer , *pnome* : String, *colore* : String)
	- **CATALOGO** (*fid* : integer, *pid* : integer, *costo* : real)

**5.** Trovare i *fid* dei fornitori che forniscono tutti i pezzi.

*(πfid, pid (Catalogo)) / (πpid (Pezzi))*

Si sfrutta l'operatore di divisione.

- **Si consideri il database che contiene le seguenti relazioni:**
	- **FORNITORI** (*fid* : integer, *fnome* : String, *indirizzo* : String)
	- **PEZZI**(*pid* : integer , *pnome* : String, *colore* : String)
	- **CATALOGO** (*fid* : integer, *pid* : integer, *costo* : real)

**6.** Trovare i *fid* dei fornitori che forniscono tutti i pezzi rossi.

*(πfid, pid (Catalogo) / (πpid (σcolore='rosso' (Pezzi))*

- **Si consideri il database che contiene le seguenti relazioni:**
	- **FORNITORI** (*fid* : integer, *fnome* : String, *indirizzo* : String)
	- **PEZZI**(*pid* : integer , *pnome* : String, *colore* : String)
	- **CATALOGO** (*fid* : integer, *pid* : integer, *costo* : real)

**7.** Trovare i *fid* dei fornitori che forniscono tutti i pezzi rossi e tutti quelli verdi.

*(πfid, pid (Catalogo)) / (πpid (σcolore='rosso'* **<sup>U</sup>** *colore='verde' (Pezzi)))*

- **Si consideri il database che contiene le seguenti relazioni:**
	- **FORNITORI** (*fid* : integer, *fnome* : String, *indirizzo* : String)
	- **PEZZI**(*pid* : integer , *pnome* : String, *colore* : String)
	- **CATALOGO** (*fid* : integer, *pid* : integer, *costo* : real)

**8.** Trovare i *fid* dei fornitori che forniscono tutti i pezzi rossi o tutti i pezzi verdi.

 $\rho(R1, ((\pi_{fid, pid} (Catalogo)) / (\pi_{pid} (C^{colore-frosso'} (Pezzi))))$  $\rho(R2, ((\pi_{fid, pid} (Catalogo)) / (\pi_{pid} (C}{c}_{color = 'verde' (P2zzi))))$ 

*R1* ∪ *R2*

- **Si consideri il database che contiene le seguenti relazioni:**
	- **FORNITORI** (*fid* : integer, *fnome* : String, *indirizzo* : String)
	- **PEZZI**(*pid* : integer , *pnome* : String, *colore* : String)
	- **CATALOGO** (*fid* : integer, *pid* : integer, *costo* : real)
	- **9.** Trovare coppie di *fid* tali che il fornitore con il primo fid applica per alcuni pezzi un prezzo maggiore di quello del fornitore con il secondo fid.

*ρ(R1, Catalogo) ρ(R2, Catalogo)*

*πR1.fid, R2.fid(σ R1.pid = R2.pid* <sup>∧</sup> *R1.fid ≠ R2.fid* <sup>∧</sup> *R1.costo > R2.costo (R1***x***R2))*

- **Si consideri il database che contiene le seguenti relazioni:**
	- **FORNITORI** (*fid* : integer, *fnome* : String, *indirizzo* : String)
	- **PEZZI**(*pid* : integer , *pnome* : String, *colore* : String)
	- **CATALOGO** (*fid* : integer, *pid* : integer, *costo* : real)

**10.** Trovare i *pid* dei pezzi forniti da almeno due diversi fornitori.

*ρ(R1, Catalogo) ρ(R2, Catalogo)*

 $\pi$ *R1.pid* ( $\sigma$  *R1.pid* = *R2.pid*  $\wedge$  *R1.fid*  $\neq$  *R2.fid* ( $\mathbb{R}$ *I*  $\times$  *R2*))

- **Si consideri il database che contiene le seguenti relazioni:**
	- **FORNITORI** (*fid* : integer, *fnome* : String, *indirizzo* : String)
	- **PEZZI**(*pid* : integer , *pnome* : String, *colore* : String)
	- **CATALOGO** (*fid* : integer, *pid* : integer, *costo* : real)

**11.** Trovare i *pid* dei pezzi più costosi forniti dai fornitori chiamati "Sapienza".

*ρ(R1, πfid (σfnome='Sapienza' (Fornitori)))*  $\rho(R2, (R1) \geq \rho \text{ (Catalogo)})$ *ρ(R3, R2)*  $\rho(R4(1 \rightarrow \text{fid}, 2 \rightarrow \text{pid}, 3 \rightarrow \text{costo})$ ,  $(\sigma_{R3.\text{costo}} < R2.\text{costo} (R3xR2))$ 

*πpid (R2 – πfid, pid, costo (R4))*

- **Si consideri il database che contiene le seguenti relazioni:**
	- **FORNITORI** (*fid* : integer, *fnome* : String, *indirizzo* : String)
	- **PEZZI**(*pid* : integer , *pnome* : String, *colore* : String)
	- **CATALOGO** (*fid* : integer, *pid* : integer, *costo* : real)

**12.** Trovare i *pid* dei pezzi forniti da tutti i fornitori a meno di 200 € (se qualche fornitore non ne fornisce, o chiede più di 200 €, il pezzo non viene selezionato).

*(πpid, fid (σcosto<=200(Catalogo))) / (πfid (Fornitori))*

### Esercizio 2

### **Vincoli di integrità referenziale tra:**

- *Commissioni.Presidente* e *Deputati.Codice*
- *Deputati.Commissione* e *Commissioni.Numero*
- *Deputati.Provincia* e *Province.Sigla*
- *Deputati.Collegio* e *Collegi.Numero*
- *Province.Regioni* e *Regioni.Codice*
	- *Collegi.Provincia e Province.Sigla*
- **Si consideri il database che contiene le seguenti relazioni:**
	- **DEPUTATI** (Codice, Cognome, Nome, Commissione, Provincia, Collegio)
	- **COLLEGI** (*Provincia*, *Numero*, *Nome*)
	- PROVINCE (Sigla, Nome, Regione)
	- **REGIONI** (Codice, Nome)
	- **COMMISSIONI** (Numero, Nome, Presidente)

### **Formulare in algebra relazionale le seguenti interrogazioni:**

- **1.** Trovare nome e cognome dei presidenti di commissioni cui partecipa almeno un deputato eletto in una provincia della Sicilia.
- **2.** Trovare nome e cognome dei deputati della commissione Bilancio.
- **3.** Trovare nome, cognome e provincia di elezione dei deputati della commissione Bilancio.
- **4.** Trovare nome, cognome, provincia e regione di elezione dei deputati della commissione Bilancio.
- **5.** Trovare le regioni in cui vi sia un solo collegio, indicando nome e cognome del deputato ivi eletto.
- **6.** Trovare i collegi di una stessa regione in cui siano stati eletti deputati con lo stesso nome proprio.

- **Si consideri il database che contiene le seguenti relazioni:**
	- **DEPUTATI** (Codice, Cognome, Nome, Commissione, Provincia, Collegio)
	- **COLLEGI** (*Provincia*, *Numero*, *Nome*)
	- **PROVINCE** (Sigla, Nome, Regione)
	- **REGIONI** (Codice, Nome)
	- **COMMISSIONI** (Numero, Nome, Presidente)
	- **1.** Trovare nome e cognome dei presidenti di commissioni cui partecipa almeno un deputato eletto in una provincia della Sicilia.

16 E1 – Algebra Relazionale: *πnom, cogn*  $((\rho((\textit{nome} \rightarrow \textit{nom}, \textit{cognome} \rightarrow \textit{cogn}),\textit{Deputati}) \blacktriangleright\!\!\!\!\triangleleft_{\Pr}$  $(Commissioni \geq \sum_{\text{Numero}=\text{Comm}} (p((Commission \neq \text{Comm}),\text{Department}) \geq \sum_{\text{Pr}}$  $\alpha$  *(Province*  $\alpha$   $\alpha$ *σNome='Sicilia' (Regioni)))))))* **Presidente=Codice Provincia=Sigla Regione=Codice** Basi di Dati 18/19

Esercizi

- **Si consideri il database che contiene le seguenti relazioni:**
	- **DEPUTATI** (Codice, Cognome, Nome, Commissione, Provincia, Collegio)
	- **COLLEGI** (*Provincia*, *Numero*, *Nome*)
	- **PROVINCE** (Sigla, Nome, Regione)
	- **REGIONI** (Codice, Nome)
	- **COMMISSIONI** (Numero, Nome, Presidente)

**2.** Trovare nome e cognome dei deputati della commissione Bilancio.

*πNomeC, Cognome ( ρ((NomeNomeC),Deputati)* **∆**

**∆Commissione=Numero**

*(σnome='Bilancio' (Commissioni)))*

Basi di Dati 18/19

- **Si consideri il database che contiene le seguenti relazioni:**
	- **DEPUTATI** (Codice, Cognome, Nome, Commissione, Provincia, Collegio)
	- **COLLEGI** (*Provincia*, *Numero*, *Nome*)
	- **PROVINCE** (Sigla, Nome, Regione)
	- **REGIONI** (Codice, Nome)
	- **COMMISSIONI** (Numero, Nome, Presidente)
	- **3.** Trovare nome, cognome e provincia di elezione dei deputati della commissione Bilancio.

18 E1 – Algebra Relazionale: Esercizi *πnomeC, Cognome, nom1( <i><i>ρ*((Nome →nom1)*,Province)*  $\triangleright$   $\triangle$ <sub>Si</sub> *(ρ((NomenomeC),Deputati)* **∆ ∆** *(σnome='Bilancio' (Commissioni)))* **Sigla=Provincia Commissione=Numero** Basi di Dati 18/19

- **Si consideri il database che contiene le seguenti relazioni:**
	- **DEPUTATI** (Codice, Cognome, Nome, Commissione, Provincia, Collegio)
	- **COLLEGI** (*Provincia*, *Numero*, *Nome*)
	- **PROVINCE** (Sigla, Nome, Regione)
	- **REGIONI** (Codice, Nome)
	- **COMMISSIONI** (Numero, Nome, Presidente)
	- **4.** Trovare nome, cognome, provincia e regione di elezione dei deputati della commissione Bilancio.

*πnomeC, Cognome, nom1,reg( ρ((Nomereg),Regioni)* **∆ ∆ Codice=Regione** *ρ((Nomenom1),Province)* **∆ ∆ Sigla=Provincia** *(ρ((NomenomeC),Deputati)* **∆ ∆ Commissione=Numero** *(σnome='Bilancio' (Commissioni)))*

- **5.** Trovare le regioni in cui vi sia un solo collegio, indicando nome e cognome del deputato ivi eletto.
- **La soluzione può essere ottenuta procedendo per passi :**
- **1) Calcolare la lista completa delle regioni e dei rispettivi collegi associati.**
- **2) Calcolare la lista completa delle regioni che hanno più di un collegio associato.**
- **3) Effettuare la differenza insiemistica tra la relazione ottenuta al punto (1) e la relazione ottenuta la punto (2) ; la relazione risultato conterrà SOLO quelle regioni che hanno esattamente un unico collegio associato.**
- **4) Per quelle regioni che hanno esattamente un solo collegio, indicare nome e cognome del deputato eletto.**

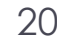

- **5.** Trovare le regioni in cui vi sia un solo collegio, indicando nome e cognome del deputato ivi eletto.
- **1) Calcolare la lista completa delle regioni e dei rispettivi collegi associati.**

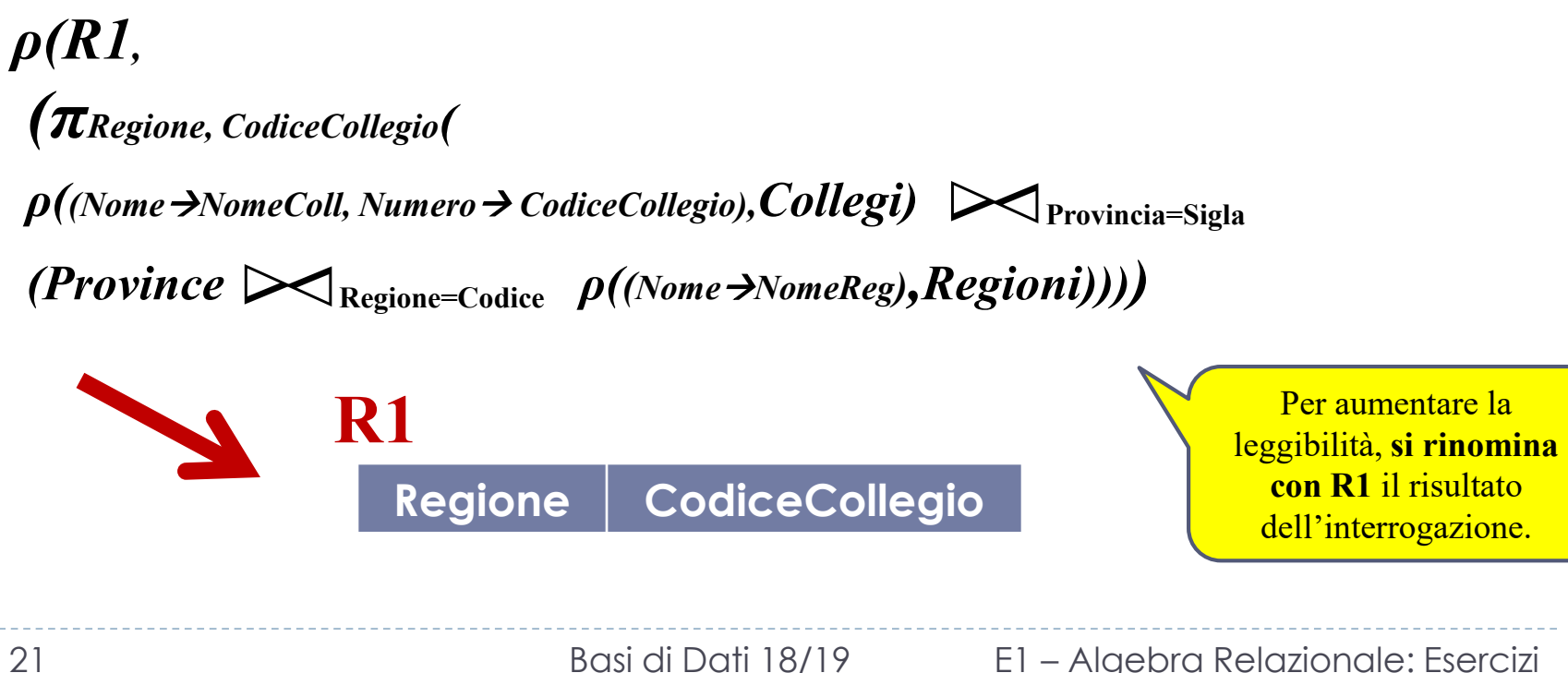

- **5.** Trovare le regioni in cui vi sia un solo collegio, indicando nome e cognome del deputato ivi eletto.
- **2) Calcolare la lista completa delle regioni che hanno più di un collegio associato**.

*<i>ρ*( $R2$  (Regione > Regione2, CodiceCollegio > CodiceCollegio2),  $R1$ )

*ρ(R3, (πRegione, CodiceCollegio(*

 $R1$   $\triangleright$  Regione=Regione2 AND CodiceCollegio ≠ CodiceCollegio2  $R2$ )) **∆**

Si costruisce una nuova relazione R2 identica ad R1, ridenominando gli attributi.

R3 conterrà tutte le regioni che hanno almeno due collegi differenti….quindi R3 **NON CONTERRA**' le regioni che hanno un solo collegio.

### *Esempio*

### **Regione CodiceCollegio C\_Lazio C01 C\_Lazio C02 C\_Toscana C03 R1 Regione2 CodiceCollegio2 C\_Lazio C01 C\_Lazio C02 C\_Toscana C03 R2 Regione CodiceCollegio C\_Lazio C01 C\_Lazio C02 R3** E1 – Algebra Relazionale: Esercizi 993si di Dati 18/19

- **5.** Trovare le regioni in cui vi sia un solo collegio, indicando nome e cognome del deputato ivi eletto.
- **3) Effettuare la differenza insiemistica tra la relazione ottenuta al punto (1) e la relazione ottenuta la punto (2) ; la relazione risultato conterrà SOLO quelle regioni che hanno esattamente un unico collegio associato**.

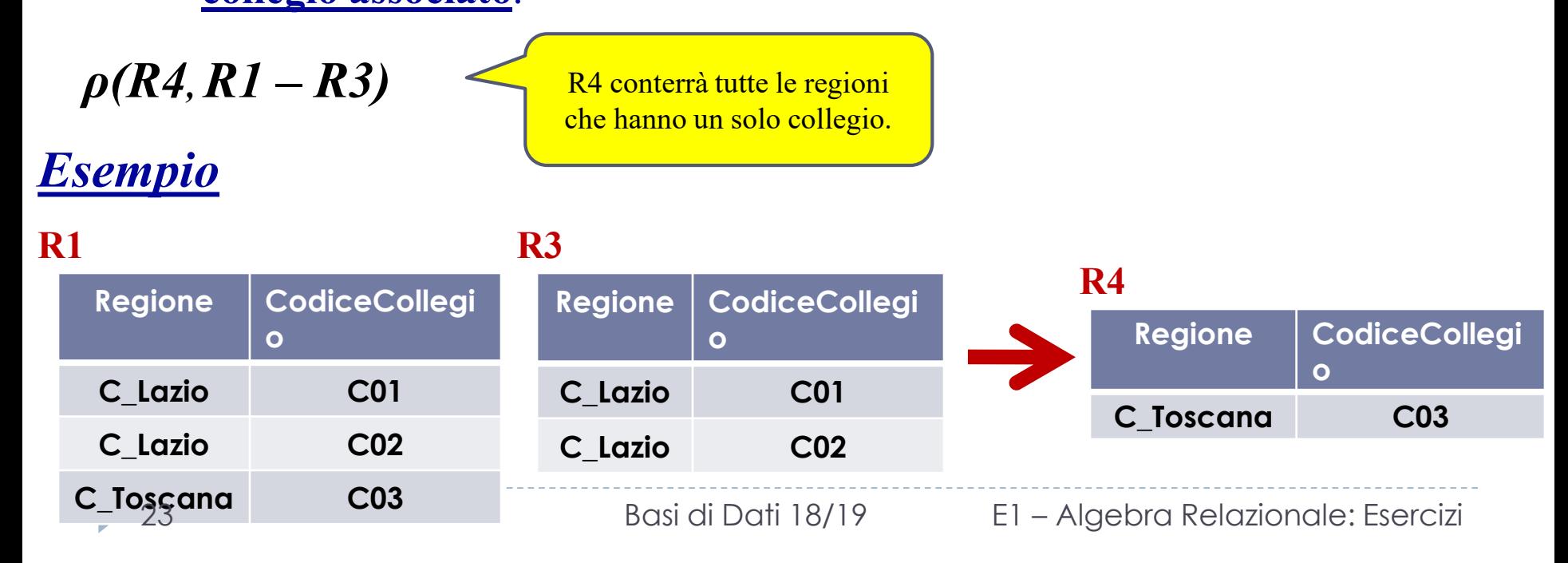

**5.** Trovare le regioni in cui vi sia un solo collegio, indicando nome e cognome del deputato ivi eletto.

 **4) Per quelle regioni che hanno esattamente un solo collegio, indicare nome e cognome del deputato eletto (JOIN con la relazione Deputati e PROJ sugli attributi** *Nome***,** *Cognome, Regione e Collegio –* quest'ultimo attributo facoltativo nella proiezione**).**

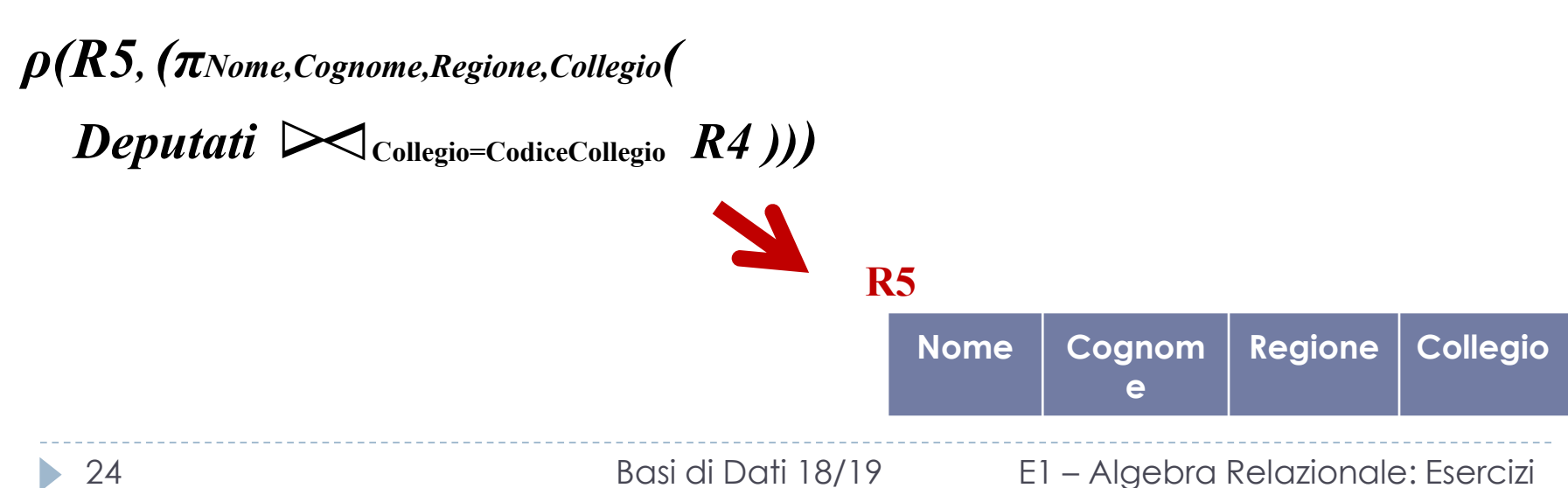

**6.** Trovare i collegi di una stessa regione in cui siano stati eletti deputati con lo stesso nome proprio.

### *ρ(R1, 1)*

*πRegione, NomeReg, Collegio, NomeColl, Cognome, Nome(*

*Deputati*  **∆ ∆ Collegio=CodiceCollegio**

*ρ((NomeNomeColl, Numero CodiceCollegio, Provincia ProvColl),Collegi* **∆ ∆ ProvColl=Sigla**

*ρ((NomeNomeProv),Province*  **∆∆ Regione=Codice**

*ρ((NomeNomeReg),Regioni)))))*

R1 è la relazione che descrive la lista completa delle *Regioni*, dei *Collegi* associati e dei *Deputati* eletti.

**6.** Trovare i collegi di una stessa regione in cui siano stati eletti deputati con lo stesso nome proprio.

*2)* 

*<i>ρ*(R2<sub>*(Regione* → *Regione2, NomeReg* → *NomeReg2, Collegio* → *Collegio2, NomeColl* → *NomeColl2,*</sub>

*Nome*  $\rightarrow$  *Nome2, Cognome*  $\rightarrow$  *Cognome2* ),  $RI$ )

*3)* 

*ρ(R3, π NomeReg, NomeColl, Nome, Cognome (*

*R1* **<sup>∆</sup>** *R2))* **<sup>∆</sup> Collegio** ≠ **Collegio2 AND Regione=Regione2 AND Nome=Nome2**

Si effettua un JOIN condizionale fra R1 e R2, mantenendo quei deputati **con lo stesso** *Nome* eletti **in diversi**  *Collegi* **della stessa** *Regione.*

**R3 fornisce tutti i collegi di una stessa regione in cui siano stati eletti deputati con lo stesso nome proprio.** La soluzione ammette che uno stesso *Deputat*o possa essere stato eletto per più collegi.

Basi di Dati 18/19

26 E1 – Algebra Relazionale: Esercizi

Si costruisce una nuova relazione R2 identica ad R1, ridenominando gli attributi.